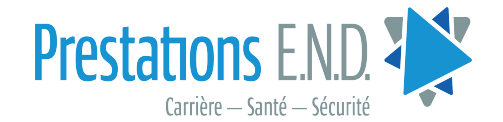

# Fonds National en Fiducie pour la formation de l'industrie d'END

## Demande de remboursement pour des examens et ateliers F3

(Certification initiale seulement)

Conformément aux règles et règlements du Fonds National en Fiducie pour la Formation de l'Industrie d'END, toutes les demandes doivent être soumises dans les 90 jours suivant la confirmation de la certification à :

#### NDT Industry National Training Trust Fund

par courriel à l'adresse trainingfund@qcccanada.com

Tél.: 226.666.2230

Veuillez inclure les éléments suivants :

- Reçus un formulaire par méthode
- Preuve de certification de l'organisme certificateur
- Copie/preuve d'acceptation préalable à l'approbation (requise pour les ateliers provenant d'installations de formation tierce)
- Informations pour dépôt direct

#### \*\*NOTE : VOUS DEVEZ ÊTRE MEMBRE EN RÈGLE POUR PRÉSENTER UNE DEMANDE\*\*

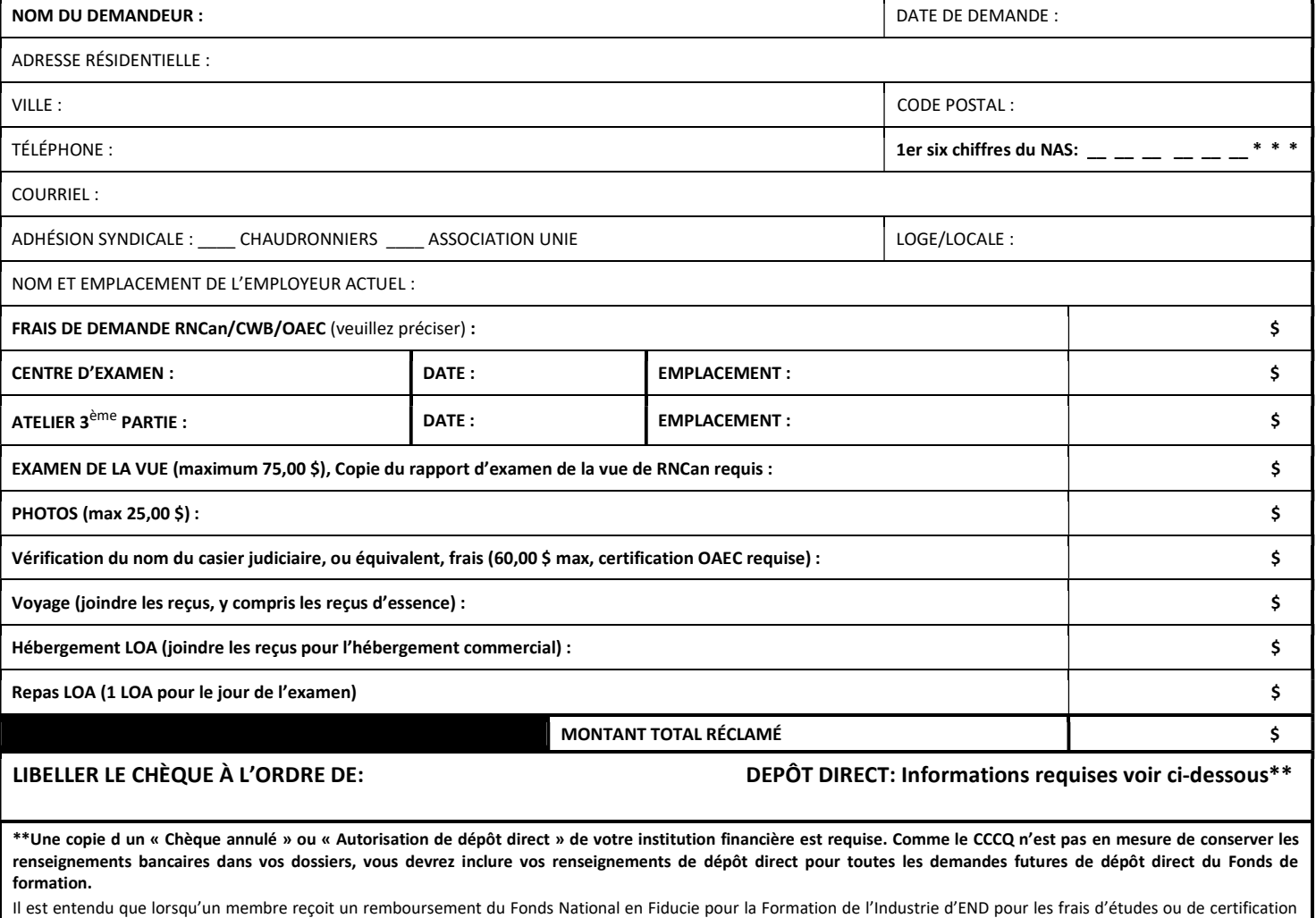

et/ou de test, le membre ne peut plus utiliser ces coûts comme dépense déductible d'impôt. Le demandeur convient également que s'il met fin à son emploi dans le segment CCQC de l'industrie des services d'END, travaille pour un entrepreneur non signataire, ou s'il est expulsé ou suspendu de sa locale ou loge dans les trois ans suivant le remboursement du Fonds National en Fiducie pour la Formation de l'Industrie d'END, ces fonds, ainsi que toutes les dépenses engagées par les fiduciaires dans la collecte des fonds, seront remboursés en totalité au Fonds National en Fiducie pour la Formation de l'Industrie d'END par le demandeur.

SIGNATURE DU DEMANDEUR: JAN 2024

### ndtbenefits.org